# Find PDF

# BUILDING MOBILE APPLICATIONS WITH JAVA: USING THE GOOGLE WEB TOOLKIT AND PHONEGAP

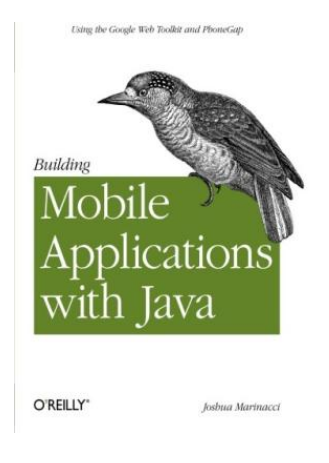

O'Reilly Media. Paperback. Book Condition: New. Paperback. 86 pages. Dimensions: 9.0in. x 6.9in. x 0.3in.Do you want to develop mobile apps with Javaand have them work on a variety of devices powered by iOS and Android Youve come to the right place. This project-driven book shows you how to build portable apps with two amazing open source frameworks, Google Web Tools (GWT) and PhoneGap. With these tools, youll use learn how to write Java code that compiles into cross-platform Javascript...

## Download PDF Building Mobile Applications with Java: Using the Google Web Toolkit and Phonegap

- Authored by Joshua Marinacci
- Released at -

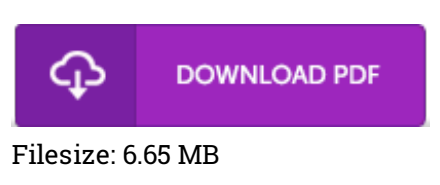

### Reviews

A must buy book if you need to adding benefit. Better then never, though i am quite late in start reading this one. I am very happy to inform you that this is basically the very best book we have study during my own life and could be he finest ebook for possibly.

### -- Rodger Hane

Absolutely among the finest ebook I have actually read through. I could possibly comprehended everything out of this composed <sup>e</sup> pdf. I am easily will get <sup>a</sup> satisfaction of studying <sup>a</sup> composed ebook. -- Stephan Towne

These sorts of ebook is the best book available. This is for all who statte there was not <sup>a</sup> really worth reading. Your way of life period is going to be enhance the instant you comprehensive looking over this pdf. -- Marvin Buckridge